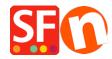

Wissensdatenbank > Website und Produkte > FIRST STEPS | How do I reorganize my store pages so that they are displayed in the navigation menus?

## FIRST STEPS | How do I reorganize my store pages so that they are displayed in the navigation menus?

Boris ShopFactory France - 2021-11-18 - Website und Produkte

.